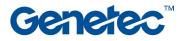

## **Course Outline**

|                 | Industrial IoT Plugin training                                                                                                    |  |
|-----------------|----------------------------------------------------------------------------------------------------|--|
| Code            | SC-IIoT-001                                                                                                    |  |
| Duration        | ½ day - Self-paced                                                                                                    |  |
| Target audience | Technicians, Administrators, and IT Professionals                                                                                                    |  |
|                 | Genetec's technical certification training (either SC-OTC-001 or, SC-STC-001)                                                                                                    |  |
| Prerequisites   | Recommended: Genetec's advanced technical certification (SC-ETC-001)                                                                                                    |  |
|                 | CCNA (or equivalent) is recommended.                                                                                                    |  |
|                 | For the online version of this course:                                                                                                    |  |
|                 | REQUIRED: Reliable, stable internet connection, Mic and speaker (Headset preferred), Local administrator access into your own PC.                                                                                                    |  |
| Objectives      | <ul> <li>To equip the participant with a deeper understanding of Security Center's <i>Industrial IoT Plugin</i>, to achieve integrations with building automation sensors and other Industrial IoT devices:</li> <li>Understand the needs and use cases for the Industrial IoT Plugin.</li> <li>Understand the architecture of the Industrial IoT Plugin and how it works.</li> <li>Understand the system requirements needed to use the Industrial IoT Plugin</li> <li>Download, install, and deploy the Industrial IoT Plugin.</li> <li>Enroll and configure Industrial IoT devices.</li> <li>Monitor devices using the Industrial IoT Plugin.</li> <li>Add devices &amp; data points to Security Center.</li> <li>Create device types and entity types.</li> <li>Monitor changes on data points in real-time.</li> <li>Receive events, alarms for devices and entities according to the rules configured in Config Tool.</li> <li>On maps, view the changes on data points in real-time.</li> <li>In dashboards, view the current state of the data points or over a specific period of time.</li> </ul> |  |
| Certification   | This class does not lead to a certification, but hands-on exercises will be provided with Azure VMs to practice the presented notions.                                                                                                    |  |

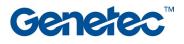

| Горіс                                                                                        | Description                                                                                                    |
|----------------------------------------------------------------------------------------------|----------------------------------------------------------------------------------------------------|
| Module 1:<br>Introduction<br>(½ hour)                                                        | <ul> <li>What to expect in this course?</li> <li>What is the Industrial IoT Plugin?</li> <li>IoT vs IIoT</li> <li>Integration overview</li> <li>TechDocs: The information hub</li> <li>Demo</li> </ul>                                                                                                    |
| <b>Module 2:</b><br><i>Prepare Security Center</i><br>(½ hour)                               | <ul><li>System requirements</li><li>License requirements</li><li>Creating a georeferenced map</li></ul>                                                                                                    |
| Module 3:<br>Deploy the plugin<br>(½ hour)                                                   | <ul> <li>Downloading and installing the plugin</li> <li>Creating the Plugin role</li> <li>Scheduling database backups &amp; cleanups</li> <li>Enabling failover on the plugin role</li> </ul>                                                                                                    |
| <b>Module 4:</b><br><i>Configure and organize devices</i><br><i>and entities</i><br>(1 hour) | <ul> <li>What are entities, devices and datapoints?</li> <li>Adding the devices &amp; data points to Security Center         <ul> <li>Adding BACnet devices to Security Center</li> <li>Adding data points to BACnet devices</li> </ul> </li> <li>Organizing data points into entities         <ul> <li>Organizing data points into entities</li> <li>Organizing data points into entities</li> </ul> </li> </ul> |
| <b>Module 5:</b><br>Configure your devices and data<br>points<br>(½ hour)                    | <ul> <li>Indicating state changes on maps using icons</li> <li>Configuring write actions for a data point</li> <li>Linking cameras to devices or entities</li> </ul>                                                                                                    |
| <b>Module 6:</b><br><i>Creating device types and entity</i><br><i>types</i><br>(½ hour)      | <ul> <li>Creating device types (manually)</li> <li>Creating device types (from existing devices)</li> <li>Creating entity types</li> <li>Exporting &amp; importing templates</li> </ul>                                                                                                    |
| <b>Module 7:</b><br>Creating rules to trigger actions on<br>devices<br>(½ hour)              | <ul> <li>Creating rules based on data changes</li> <li>Creating rules based on events and arguments</li> <li>Creating rules based on Security Center events</li> <li>Creating rules based at regular intervals</li> </ul>                                                                                                    |
| Module 8:<br>Monitoring<br>(½ hour)                                                          | <ul> <li>Viewing changes on data points in real-time in Config Tool</li> <li>Viewing changes on data points in real-time from the Monitoring task</li> <li>Viewing changes on data points in real-time from the Maps task</li> </ul>                                                                                                    |
| Module 9:<br>Dashboards<br>(½ hour)                                                          | <ul> <li>Dashboard examples</li> <li>Adding Time Series widgets to dashboards</li> <li>Enabling Genetec<sup>™</sup> Time Series</li> </ul>                                                                                                    |